## Quik Drive® Adapter

# Adapter für gängige Schrauber

### Schrauber mit Kabel

\* Kompatibel mit Verlängerung QDEXTE

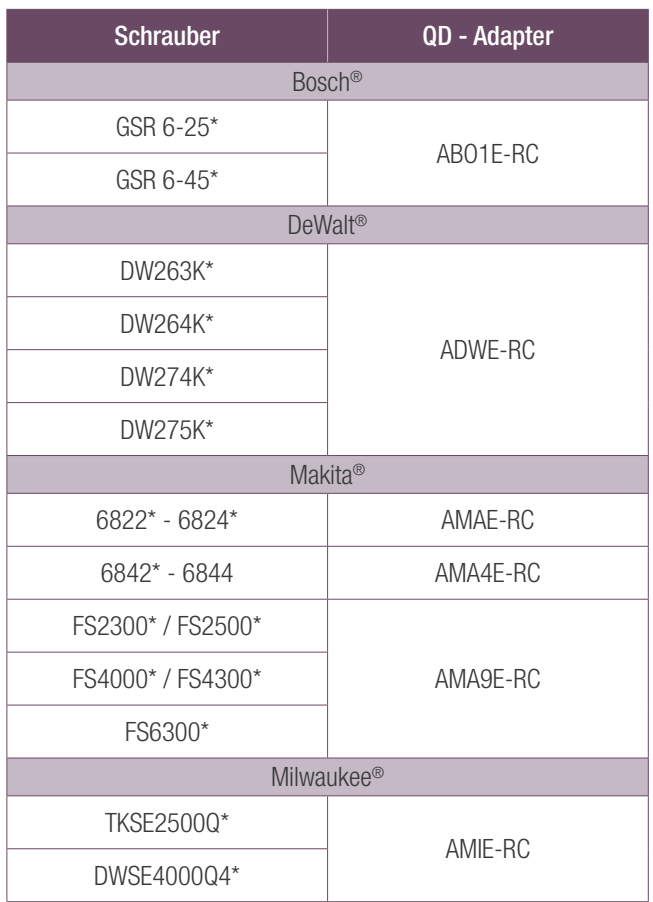

#### Adapter Beispiele:

Bosch® ist ein Warenzeichen der Bosch Tool Corporation. Milwaukee® ist ein Warenzeichen der Milwaukee Electric Tool Corporation, Inc. DeWalt® ist ein Warenzeichen der DeWalt Industrial Tool, Co. Makita® ist ein Warenzeichen der Makita Corporation.

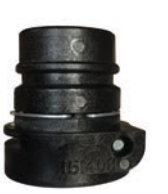

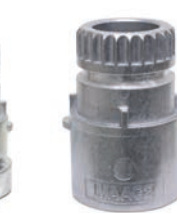

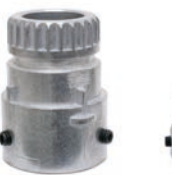

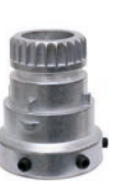

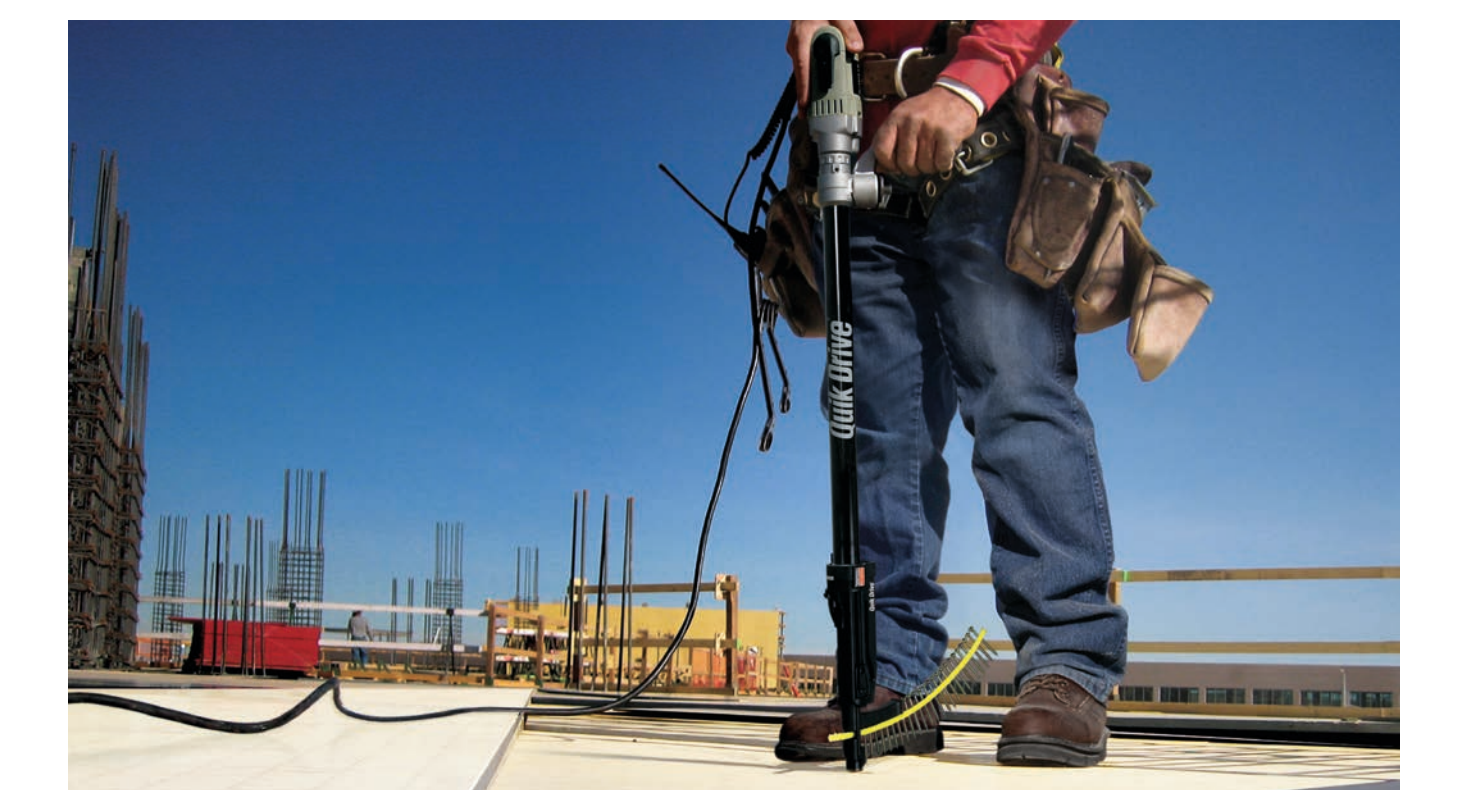

## Quik Drive® Adapter

# Adapter für gängige Schrauber

### Kabellose Schrauber

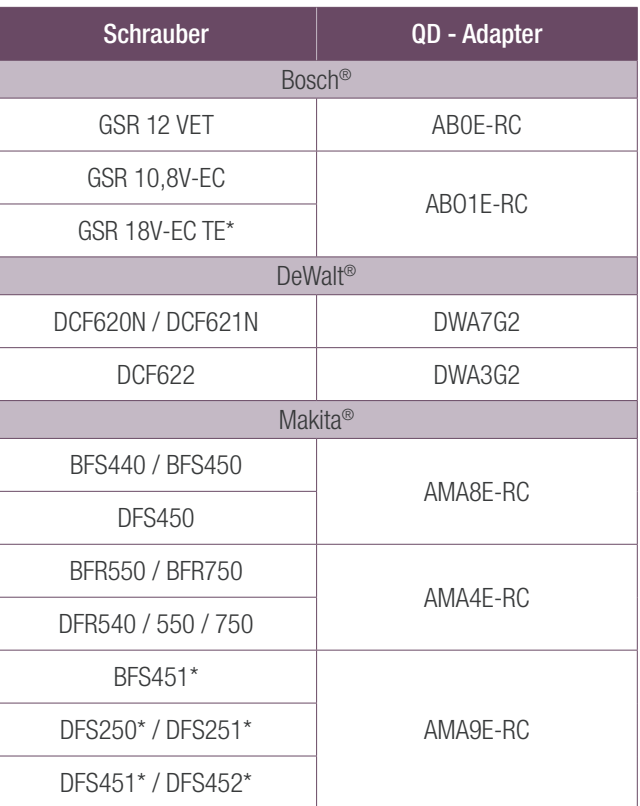

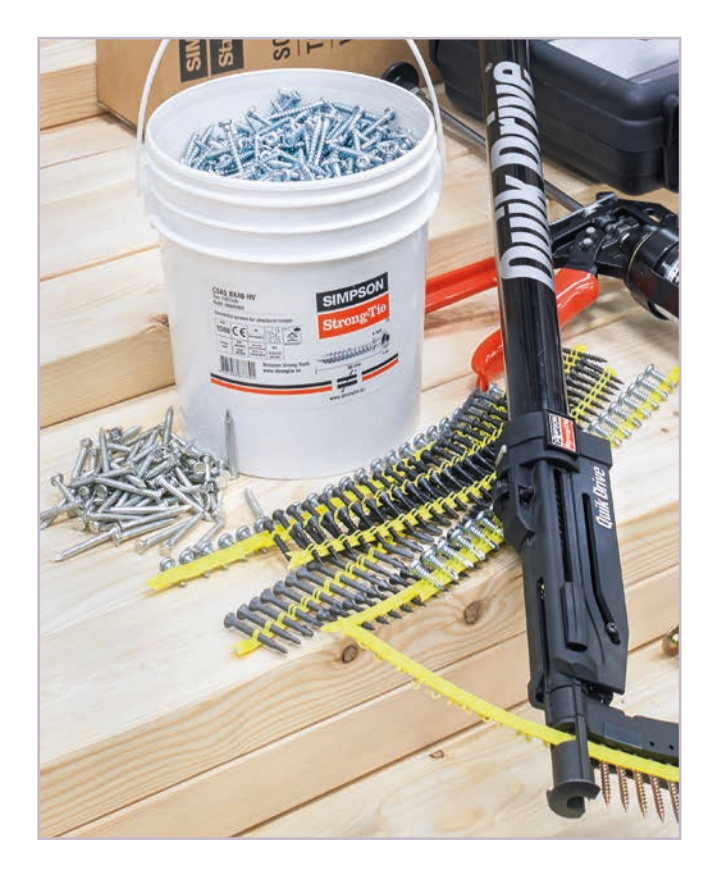

\* Kompatibel mit Verlängerung QDEXTE

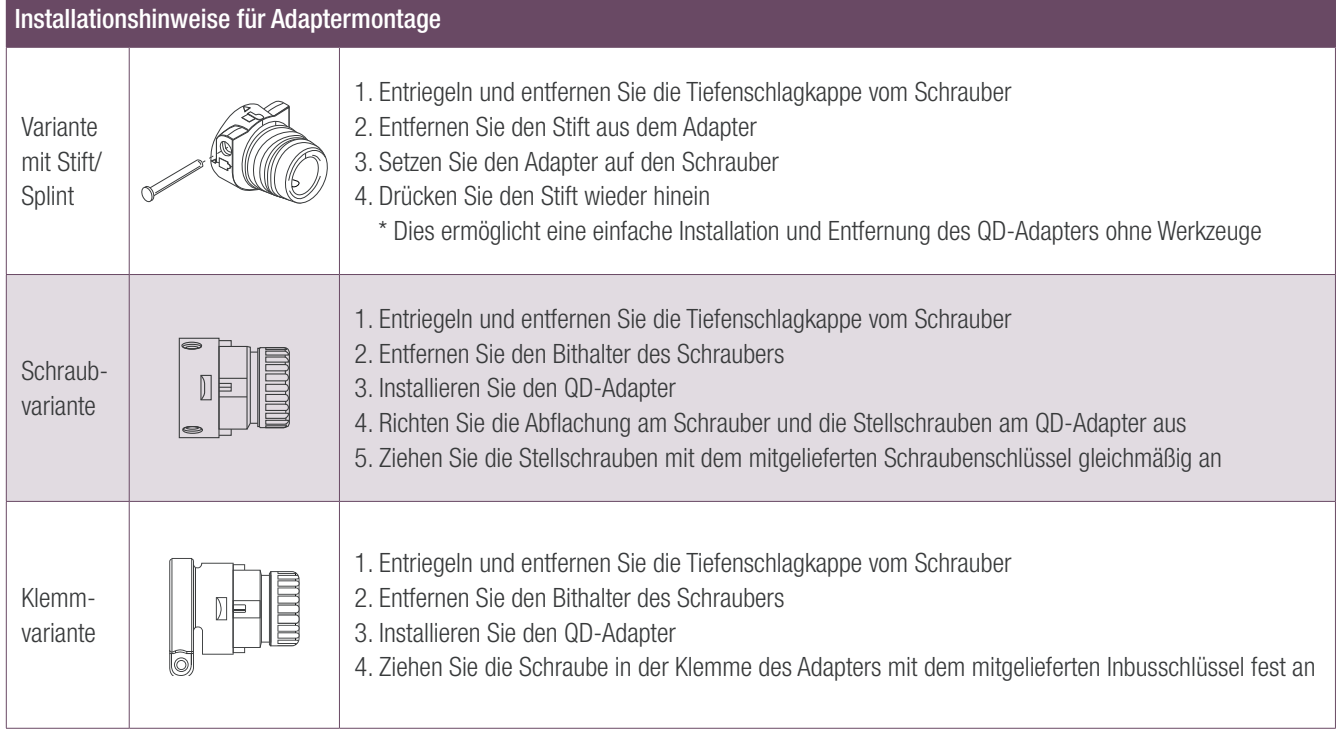